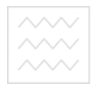

та природокористув Міністерство освіти і науки України Національний університет водного господарства та природокористування Навчально-науковий інститут автоматики, кібернетики та обчислювальної техніки Кафелра автоматизації, електротехнічних та комп'ютерно-інтегрованих технологій

# **04-03-40**

### "Затверджую"

Проректор з науковопедагогічної, методичної та виховної роботи

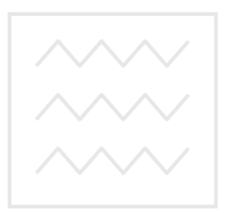

**\_\_\_\_\_\_\_\_\_\_ О.** А. Лагоднюк  $\frac{1}{2}$   $\frac{1}{2018}$  p. та природокористування

### РОБОЧА ПРОГРАМА НАВЧАЛЬНОЇ ЛИСЦИПЛІНИ **Program of the Discipline**  Проектування систем автоматизації **Designing automation systems**

Спеціальність - 151 «Автоматизація та комп'ютерно-інтегровані технології» Specialty – 151 «Automation and computer integrated technologies»

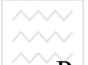

 $\overline{\wedge\cdots}$  Національний університет<br> $\wedge\!\wedge\!\wedge\!\vee$  водного господарства

Робоча програма навчальної дисципліни «Проектування систем автоматизації» для студентів, які навчаються за спеціальністю 151 «Автоматизація та комп'ютерно-інтегровані технології». Рівне:  $HYB\Gamma\Pi$ , 2018. – 28 c.

Розробник: О.М. Наумчук, доцент кафедри автоматизації, електротехнічних та комп'ютерно-інтегрованих технологій

Робочу програму схвалено на засіданні кафедри автоматизації, електротехнічних та комп'ютерно-інтегрованих технологій. Протокол № \_\_ від "\_\_" \_\_\_\_\_\_\_\_ 2018 року. Ɂɚɜɿɞɭɜɚɱ ɤɚɮɟɞɪɢ \_\_\_\_\_\_\_\_\_\_\_\_\_\_\_\_\_\_\_\_\_\_\_ Ⱦɪɟɜɟɰɶɤɢɣ ȼ.ȼ.  $\ldots$   $\ldots$ 

Схвалено науково-методичною комісією за спеціальністю 151 «Автоматизація та комп'ютерно-інтегровані технології». Протокол №\_\_ від ''\_\_\_'' \_\_\_\_\_\_\_\_\_\_ 2018 року. Ƚɨɥɨɜɚ ɧɚɭɤɨɜɨ-ɦɟɬɨɞɢɱɧɨʀ ɤɨɦɿɫɿʀ \_\_\_\_\_\_\_\_\_\_\_\_\_\_\_ Ⱦɪɟɜɟɰɶɤɢɣ ȼ.ȼ.  $\frac{1}{2018 \text{ poky}}$ 

### © О.М. Наумчук, 2018 р.  $©$  HYB $\n *T*$ , 2018 p.

### **ВСТУП**

Програма дисципліни «Проектування систем автоматизації» відноситься до дисциплін фундаментальної підготовки, складена відповідно до освітньої програми спеціальності «Автоматизація та комп'ютерно-інтегровані технології».

Предметом вивчення навчальної дисципліни «Проектування систем автоматизації» є формування теоретичних знань та практичних навичок для проектування систем автоматизації різного призначення, що дасть змогу фахівцям у галузі автоматизації та приладобудування розробляти і використовувати їх при вирішення професійних задач різної складності.

Міждисциплінарні зв'язки: дисципліна «Проектування систем<br>автоматизації» є складовою частиною циклу фундаментальної частиною циклу фундаментальної підготовки для студентів за спеціальністю «Автоматизація та комп'ютерно-інтегровані технології». Вивчення курсу передбачає наявність систематичних та грунтовних знань із суміжних курсів -«проектування схем автоматизації», «Електротехніка та електромеханіка», «Інформатика та комп'ютерна техніка», електромеханіка», «Інформатика та комп'ютерна техніка», «Метрологія, технологічні вимірювання та прилади», «Електроніка та мікропроцесорна техніка». Цілеспрямованої роботи над вивченням спеціальної літератури, активної роботи на лекціях, лабораторних заняттях, самостійної роботи та виконання поставлених задач.

Вимоги до знань та умінь визначаються галузевими стандартами вищої освіти України.

### **Анотація**

Вивчення принципів та методів проектування систем автоматизації є однією з важливих частин у підготовці фахівців з автоматизації технологічних процесів та виробництв. Дисципліна «Проектування систем автоматизації» покликана допомогти у підготовці фахівців з автоматизації для різних галузей сучасної промисловості. Під час вивчення даної дисципліни студенти здобудуть знання, які допоможуть застосовувати сучасні розробки в галузі проектування, нового обладнання та систем, що застосовуються в промисловій сфері України.

Курс «Проектування систем автоматизації» носить важливий характер при здобутті студентами знань та навиків проектування.

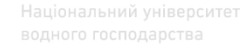

Вміння використовувати сучасні методики проектування систем автоматизації допоможе у формуванні повноцінних фахівців для різних галузей сучасної промисловості України.

**Ключові слова:** система, схема автоматизації, автоматизоване<br>ректування. Умовні позначення. автоматизовані технології проектування, умовні позначення, автоматизовані технології проектування.

### **Ⱥbstract**

 The study of the principles and methods of designing automation systems is one of the important parts in the training of specialists in the automation of technological processes and productions. The discipline "Designing Automation Systems" is intended to help in the training of automation specialists for various fields of modern industry. During the study of this discipline, students will acquire the knowledge that will help to apply modern developments in the field of design, new equipment and systems used in the industrial sector of Ukraine.

 Discipline "Designing Automation Systems" is important when students acquire knowledge and skills in designing. The ability to use modern automation designing techniques will help in the formation of qualified specialists for various branches of modern industry in Ukraine.

 **Key words:** system, automation scheme, automated design, symbols, automated design technologies.

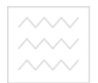

# ТА ПРИРОДОКОРИСТУВАНН<sup>9</sup> ОПИС НАВЧАЛЬНОЇ ДИСЦИПЛІНИ

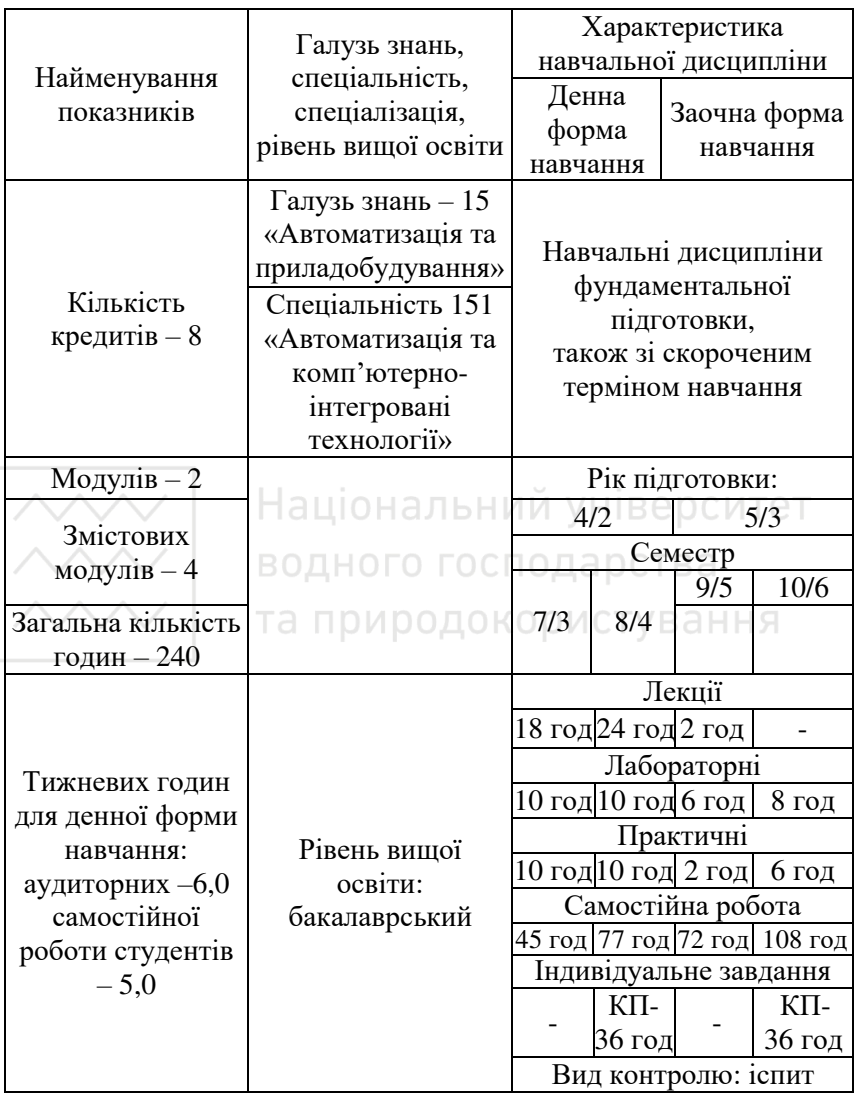

Співвідношення кількості годин аудиторних занять до самостійної та індивідуальної роботи становить: для денної форми навчання - 34,0% до 66,0%; для заочної форми навчання - 10,0 % до 90,0 %

# <sup>та природок</sup>2. Мета та завдання навчальної дисципліни

Метою вивчення даної дисципліни є здобуття студентами знань з проектування сучасних систем автоматизації технологічних процесів. Завланням вивчення ланої лисципліни є: навчити стулентів комплексно сприймати процес проектування автоматизованих систем управління (ACY), використовувати комп'ютерні технології та математичні моделі, як для проектування систем автоматизації, так і для реалізації основних задач керування технологічними процесами.

Завдання дисципліни:

- ознайомлення зі змістом і порядком виконання проектних робіт в галузі автоматизації технологічних процесів;

- розробка всіх існуючих схем автоматизації технологічних προπeci<sub>B</sub>:

- вивчення принципів загальносистемного проектування АСУ,

- вибір технічних засобів автоматизації;<br>- вибір технічних засобів автоматизації;

- налагодження та приймання розроблених систем автоматизації у виробництво.

бництво.<br>У результаті вивчення даної дисципліни студент повинен:

- **знати**: - принципи розробки систем автоматизації; принципи, методи і засоби проектування; сучасні системи автоматизованого проектування.

**- вміти**: виконувати схеми автоматизації, здійснювати вибір технічних засобів автоматизації, програмованих-логічних контролерів, SCADA-систем та іншого обладнання, проводити проектнорозрахункові роботи на різних стадіях проектування; розрахувати конструктивні параметри пристроїв автоматизації; використовувати для проектування сучасні САПР; розраховувати та проектувати електричні системи, системи сигналізації, щити і пульти та пункти управління.

### 3. Програма навчальної дисципліни

**4 (2) курс 7 (3) семестр** 

**Модуль 1.** 

Змістовий модуль 1. Основні поняття про автоматизоване проектування.

Тема 1. Основні поняття про проектування систем автоматизації.

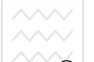

Основні поняття процесу проектування. Життєвий цикл виробу. Процес розробки. Технологічна підготовка виробництва. Підготовка проектної документації. Процес виробництва. Огляд сучасних технологій, що застосовуються у автоматизованому проектуванні. Технічне завдання на створення АСКТП. Принципи і методи проектування. Оптимізація проектування.

Тема 2. Математичне моделювання об'єктів проектування. Характеристики математичних моделей об'єктів проектування. Послідовність побудови математичних моделей та їх класифікація. Вимоги до математичних моделей. Способи розробки математичних моделей.

Тема 3. Проектно-графічне моделювання об'єктів та систем **автоматизації.** Застосування машинної графіки для формування графічних зображень. Способи представлення графічної інформації. теометричні моделі. Алгоритми перетворення геометричних моделей. Способи представлення графічної інформації.

Змістовий модуль 2. Забезпечення процесу проектування систем автоматизації.

Тема 4. Програмне забезпечення автоматизованого проектування. Особливості роботи операційних систем у процесі розробки та функціонування. Режими роботи обчислювальних систем у автоматизованому проектуванні. Молульний принцип розробки ɚɜɬɨɦɚɬɢɡɨɜɚɧɨɦɭ ɩɪɨɟɤɬɭɜɚɧɧɿ. Ɇɨɞɭɥɶɧɢɣ ɩɪɢɧɰɢɩ ɪɨɡɪɨɛɤɢ спеціального програмного забезпечення. Особливості та принципи<br>розробки спеціального програмного забезпечення. Вбудовані програмного забезпечення. Вбудовані спеціалізовані мови програмування. Особливості доступу до внутрішніх функцій САD-систем.<br>Тема — 5. Лінгвістичне

**Тема 5. Лінгвістичне забезпечення автоматизованого проектування.** Класифікація лінгвістичного забезпечення. Класифікація лінгвістичного забезпечення. хистання мов програмування і проектування у проектах з автоматизації. Приклади використання мов проектування.<br>Тема 6. Інформаційне забезпечення автома

Тема 6. Інформаційне забезпечення автоматизованого проектування. Основні поняття про інформаційне забезпечення. Структура інформаційного забезпечення проектування. Застосування банків даних. Приклади СУБД, що використовуються у проектуванні. Приклади інформаційного забезпечення проектування.

Тема 7. Технічне забезпечення автоматизованого проектування. Особливості конфігурації технічного забезпечення автоматизованого проектування. Технічні засоби для виводу проектних рішень на друк.

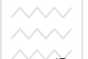

Засоби виводу на друк широкоформатної документації. Технології ЗDдрукування. Технічні засоби введення графічної інформації.

ХЪ̀̂ У̀ У̀ Вастсосування сучасних САD-систем у проектуванні систем автоматизації. Особливості використання сучасних CADсистем. Огляд CAD-систем, що застосовуються у проектуванні систем автоматизації. Системи розробки принципових електричних схем та друкованих плат.

Тема 9. Застосування сучасних САЕ та САМ - систем у проектуванні систем автоматизації. Основні характеристики САЕ систем. Система конструкторської підготовки документації **ейстем.** Система конструкторської ЛОЦМАН: РLM. Системи автоматизованого проектування технологічних процесів. Система геометричного моделювання темпелотичных процессы. Спектры и политических и програм для  $B$ верстатів з ЧПУ – Edgecam, ESPRIT та ін.

**4 (2) kypc 8 (4) cemecTD** 

Модуль 2.<br>Змістовий модуль 3. Оптимізація елементів систем **автоматизації.** 

**Тема 10. Вибір технічних засобів автоматизації.** Особливості вибору технічних засобів автоматизації (ТЗА). Послідовність вибору ТЗА. Особливості вибору ТЗА з урахування факторів зовнішнього впливу. Вибір ТЗА з урахуванням ступеня захисту корпусів. Особливості вибору ТЗА для використання у небезпечних виробничих об'єктах. Умовні позначення видів вибухозахисту для ТЗА. Приклад маркування вибухозахищеного обладнання.

Тема 11. Вибір мікропроцесорних систем та контролерного **устаткування.** Загальні вимоги щодо вибору мікропроцесорних систем. Принципи вибору мікропроцесорних засобів автоматизації. Особливістю сучасних програмованих логічних контролерів (ПЛК). Приклади конфігурації ПЛК. Особливості програмування ПЛК. Послідовність вибору мікропроцесорних пристроїв.

**Тема 12. Вибір засобів отримання та представлення інформації у системах автоматизації.** Основні принципи вибору засобів системах автоматизації. Основні принципи вибору<br>отримання та представлення інформації. Особливості отримання та представлення інформації. Особливості вибору первинних вимірювальних перетворювачів (ПВП) та вторинних вимірювальних перетворювачів (ВВП). Приклади підключення ПВП і ВВП зі струмовим аналоговим виходом. ПВП і ВВП з цифровими вхідними/вихідними сигналами. Фізичні інтерфейси сучасних

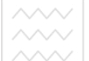

цифрових ПВП і ВВП (CL, RS-485, HART, CAN та ін.). Промислові мережі Fieldbus, Profibus, Industrial Ethernet.

Тема 13. Вибір виконавчих механізмів, регулюючих органів та **розробка монтажних креслень у проектах систем автоматизації.**<br>Загальні принципи вибору виконавчих механізмів (ВМ) та **E**RIGODY ВИКОНАВЧИХ МЕХАНІЗМІВ (ВМ) ТА регулюючих органів (РО). Способи регулювання ВМ. Особливості ɜɢɛɨɪɭ ɜɢɤɨɧɚɜɱɢɯ ɦɟɯɚɧɿɡɦɿɜ ɬɚ ɪɟɝɭɥɸɸɱɢɯ ɨɪɝɚɧɿɜ. Ɋɨɡɪɚɯɭɧɤɢ ВМ та РО. Основні правила виконання монтажних креслень. Монтажні кресленя, які застосовуються у проектах автоматизації.

**Tема 14. Вибір SCADA-систем для автоматизації технологічних**<br>процесів та проектування приміщень для розташування проектування приміщень для розташування **комплексів і засобів АСУТП.** Основні характеристики та принципи вибору **SCADA-систем.** Оглял поширених на українських SCADA-систем. Огляд поширених на підприємствах SCADA-системи. Інформаційний обмін SCADA-систем з програмно-апаратними засобами нижнього рівня АСУТП. Особливості вибору SCADA-систем. Послідовність вибору SCADAсистеми. Основні вимоги до проектування приміщень АСУТП. Вимоги до архітектурно-будівельної документації. СТВА

Змістовий модуль 4. Правила та норми, які застосовуються при проектуванні систем автоматизації. СТУВАННЯ

Тема 15. Проектування електричних систем при автоматизації<br>технологічних процесів. Правила розробки принципових технологічних процесів. Правила розробки принципових електричних схем. Приклади виконання та читання принципових електричних схем. Порядок виконання схем з'єднань. Приклад виконання монтажної схеми (з'єднань). Правила виконання схем пілключення.

Тема 16. Проектування елементів електроживлення та електропостачання при автоматизації технологічних процесів. Типи електроприймачів у системах автоматизації. Вимоги до системи електроживлення КВПіА. Варіанти виконання внутрішньоцехових схем електроживлення. Живильні та розподілювальні силові мережі АСУТП. Розрахунок провідників у трифазних колах змінного струму.

Тема 17. Проектування систем сигналізації та захисту при автоматизації технологічних процесів. Класифікація схем автоматизації технологічних процесів. Класифікація схем сигналізації. Принцип дії деяких типів сигналізації. Приклади схем сигналізації. Загальні питання вибору апаратів захисту електричних систем. Послідовність вибору та розрахунок апаратів захисту електричних систем.

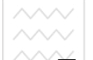

Тема 18. Проектування щитів і пультів. Основні характеристики та класифікація щитів і пультів. Класифікація щитів, які застосовуються у сучасних системах автоматизації. Особливості застосування щитів і пультів. Вимоги до розробки креслень щитів і пультів. Компонування апаратури ча щитах. Основні правила проектування на шитах. Основні правила проектування внутрішньошитових елементів.

Тема 19. Проектування пунктів управління, операторських та<br>щитових приміщень. Основні вимоги влаштування пунктів щитових приміщень. Основні вимоги влаштування пунктів **иправління.** Компонування пунктів управління. Ергономічні Компонування пунктів **• екомендації щодо проектування щитів, пультів і пунктів управління.** особливості роботи оператора. Врахування умов роботи операторів при проектуванні пунктів управління.

Тема 20. Проектування електричних та трубних проводок систем **автоматизації.** Основні правила проектування електропроводок<br>систем автоматизації. Класифікація електропроводок систем систем автоматизації. Класифікація електропроводок систем автоматизації. Способи проектування електропроводок. Послідовність розробки проекту електропроводки. Вимоги пожежної безпеки при проектуванні електропроводок систем автоматизації. Проектування трас електропроводок. Основні правила проектування трубних проводок систем автоматизації. Класифікація трубних проводок. Порядок проектування трубних проводок та вибір труб.<br>Тема 21. Налагодження, випробування та

Тема 21. Налагодження, випробування та передача у<br>експлуатацію розробленої системи автоматизації. Порядок експлуатацію розробленої системи автоматизації. Порядок виконання робіт з налагодження систем автоматизації. Основні правила проведення випробувань розробленої системи автоматизації. Зразки Протоколу випробувань. Форма звіту та протоколу про приймання ACVTII у експлуатацію. Зміст та порядок проведення ••<br>випробувань розробленої системи автоматизації.

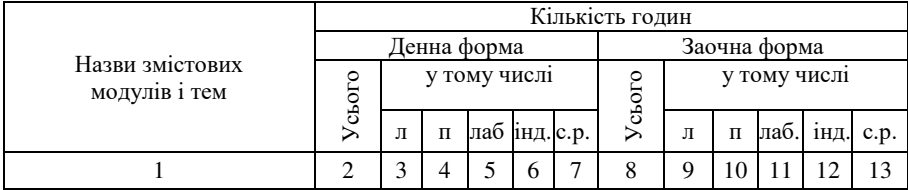

### 4. Структура навчальної дисципліни

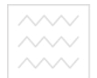

Національний університет та природокористування

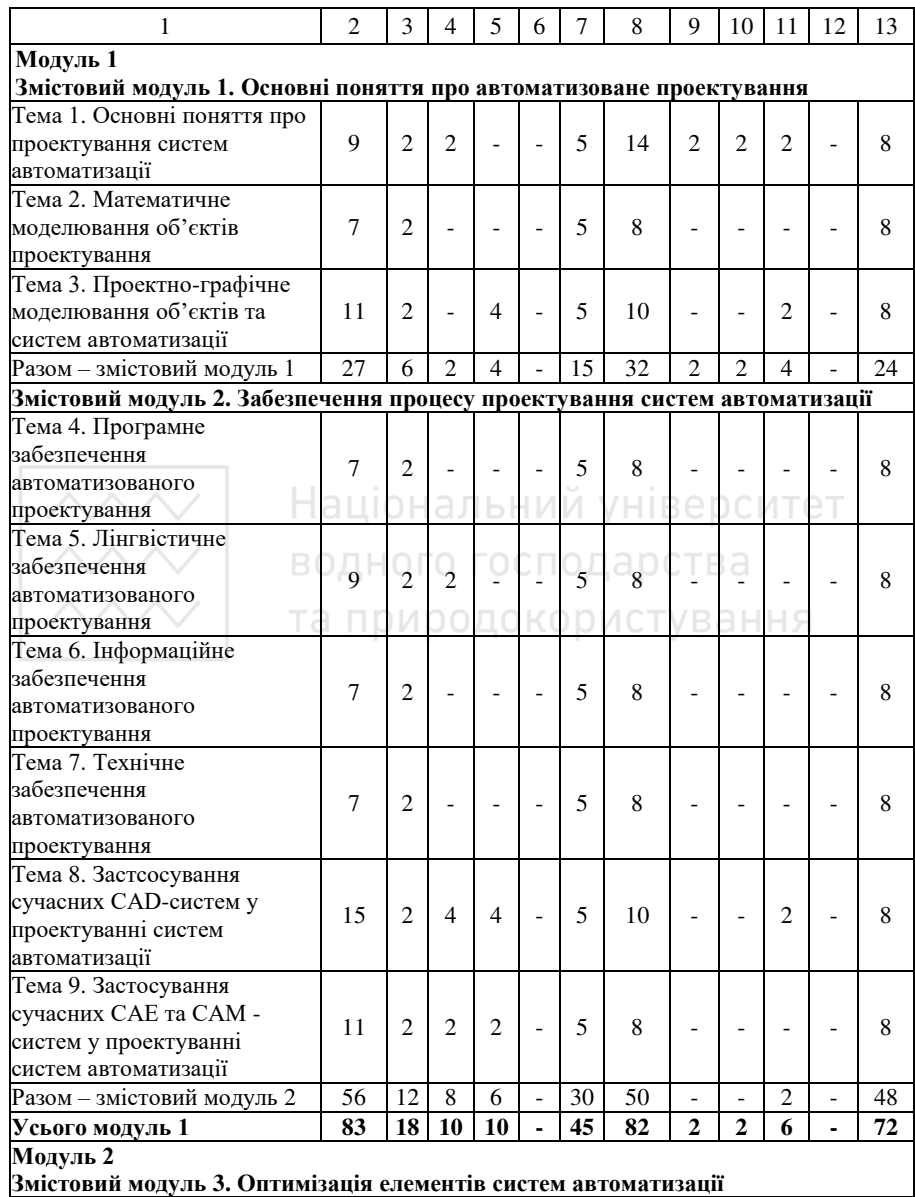

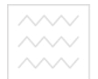

Національний університет та природокористування

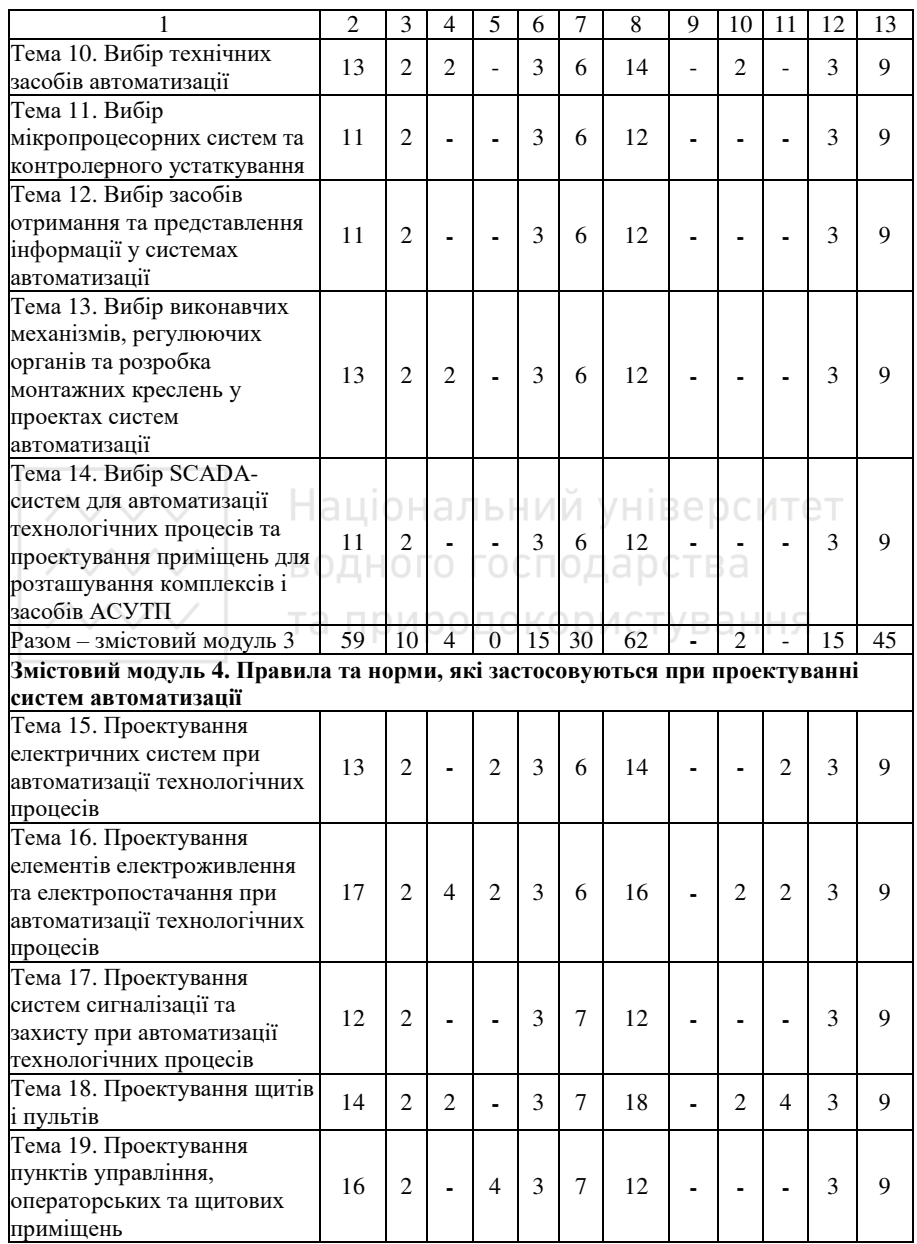

Національний університет

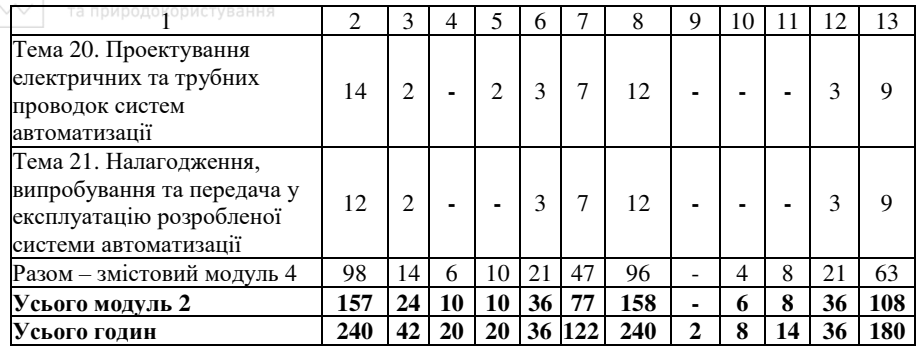

### 5. Теми практичних занять

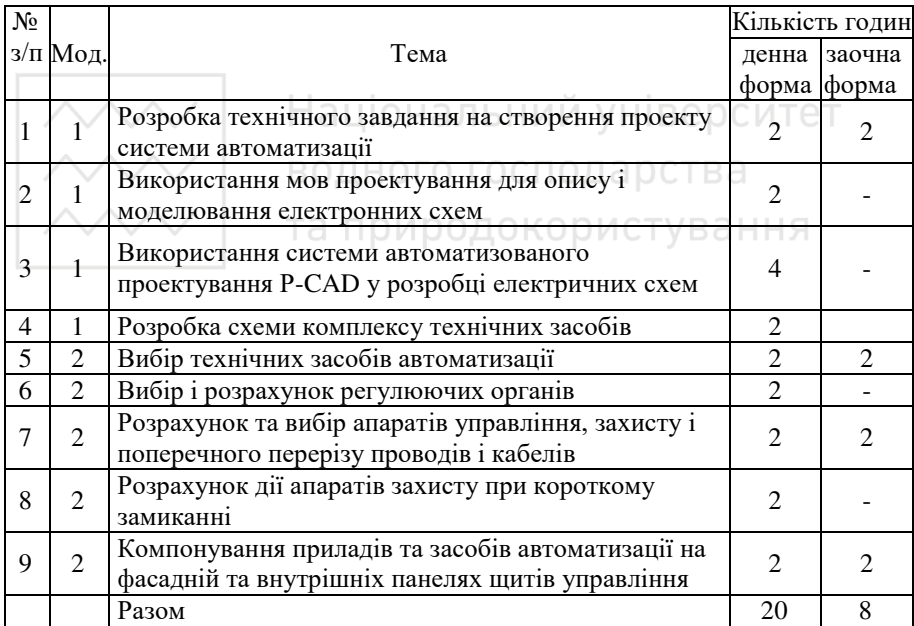

## $6.$  Теми лабораторних занять

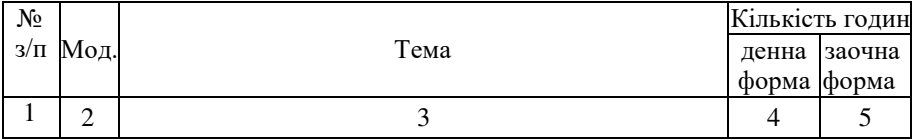

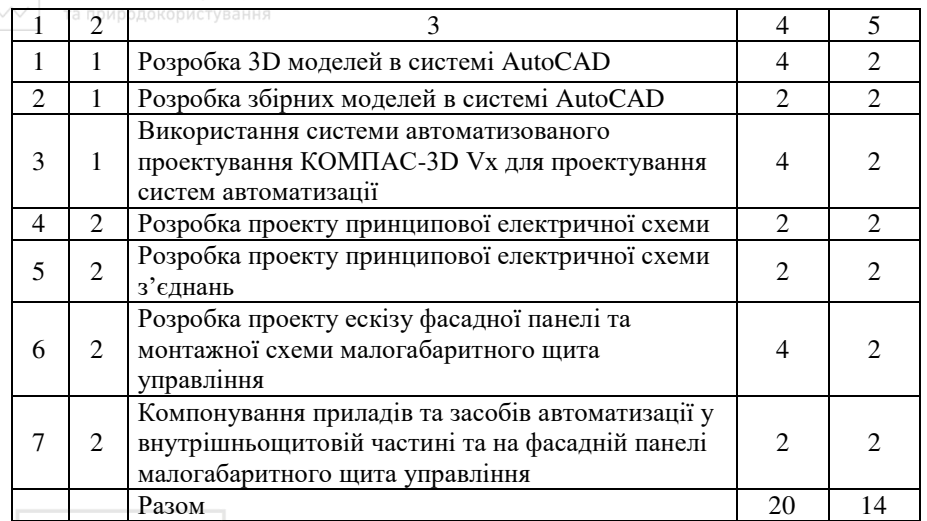

# **− ∂ ⊥ ∴ О = стійна робота**<br>7. Самостійна робота

### водного господарства

Самостійна робота є методом засвоєння студентом навчального матеріалу в час, вільний від обов'язкових навчальних занять. Самостійна робота студента над засвоєнням навчального матеріалу з навчальної дисципліни може виконуватися в бібліотеці, навчальних аудиторіях та в домашніх умовах.

Розподіл годин самостійної роботи для студентів денної форми навчання:

21 год. - опрацювання лекційного матеріалу;

30 год. - опрацювання окремих тем або їх частин, які не викладаються на лекціях;

25 год. - підготовка до лабораторних робіт;

25 год. - підготовка до практичних робіт;

21 год. - підготовка до контрольних заходів.

Розподіл годин самостійної роботи для студентів заочної форми HARUAHHA.

42 год. - опрацювання лекційного матеріалу;

60 год. - опрацювання окремих тем або їх частин, які не викладаються на лекціях;

28 год. - підготовка до лабораторних робіт;

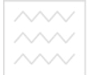

24 год. - підготовка до практичних робіт; 26 год. - підготовка до контрольних заходів.

### $\frac{N_0}{R_{\text{H}}}$  $\frac{3\sqrt{2}}{3\pi}$  Mo<sub> $\pi$ </sub>. Tema Кількість голин ленна форма заочна форма  $1 \quad 2 \quad 3 \quad 4 \quad 5$ 1 1 Організація проектних робіт. Характеристики προekthoï i kohctpvktopcbkoï *ποκνΜehtaniï*. Критерії якості проектування. 3 6  $2 \mid 1$ Аналіз адміністративних та технологічних структур проектованого об'єкта. Вибір та ъеѓа и станителни и станции и станции и станции и станции и станции и станции и станции и станции и станции и pівнів автоматизації. 3 6 3 2 Програмне та нформаційне забезпечення<br>АСКТП. ACKTII. 6  $4 \mid 2$ Призначення і особливості проектування схем автоматизації (СА). Метолика і загальні принципи проектування СА.<br>Основні правила виконання принципових 3 6  $5 \mid 2$ Основні правила виконання принципових електричних схем. Умовне графічне зображення елементів ПЕС. Маркування кіл та засобів на THEC. 3 6  $6 \mid 2$ Призначення та особливості використання принципових електричних схем живлення засобів arromaturanii. 3 6  $7 \mid 2$ Принципові пневматичні схеми (ППС) та принципові гідравлічні схеми (ПГС). Загальні вимоги проектування. 3 6 8 2 ɋɢɝɧɚɥɿɡɚɰɿɹ ɩɨɥɨɠɟɧɧɹ ɬɚ ɫɬɚɧɭ ɬɟɯɧɨɥɨɝɿɱɧɨɝɨ  $\text{C}_{\text{H}}$  aansana holokenaa ia clany texnolohen aloto  $\begin{bmatrix} 3 & 6 \end{bmatrix}$ 9 2 Epronomiuni рекомендації при проектуванні  $L$ ргономічні рекомендації при проектуванні 3 6<br>приладних панелей, щитів, пультів, мнемосхем.  $10 \quad 2$ Проектування автоматизованих систем керування технологічними процесами  $(ACKT\Pi)$ . Організаційна структура АСКТП. 3 6  $Y<sub>cb</sub>$ oro $\vert$  30  $\vert$  60

### **7.1. Завдання для самостійної роботи**

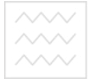

# ВОДНОГО ГОСПОДАРСТВА<br>ПА ПРИРОД<mark>О</mark>СИСТУВАНИЕ **ИЗВЧАЛЬНО-ДОСЛІДНЄ ЗАВДАННЯ**

Індивідуальне завдання - форма організації навчального процесу, яка має на меті поглиблення, узагальнення та закріплення знань, які студенти отримують у процесі навчання, а також застосування цих знань на практиці.

У 8-му (для заочної форми – у 9, 10-му) семестрі в якості індивідуального завдання кожен студент виконує курсовий проект (КП) відповідно до виданого викладачем завдання. Тема ІНДЗ: "Проектування системи автоматизації технологічного процесу".

Видача завдання на виконання курсового проекту для денної форми навчання – другий тиждень весняного семестру (для заочної форми напочатку 9-го семестру), захист – передостанній тиждень  $\overline{1}$ травня (для заочної форми 10-го семестру).

Вимоги до оформлення курсового проекту: обсяг пояснювальної  $\frac{1}{25}$  – 35  $\frac{1}{25}$  сторінок, формат паперу – А4, орієнтація сторінки – книжкова, шрифт – Times New Roman, розмір – 14 pt, міжрядковий інтервал – одинарний, інтервал шрифту – звичайний, відступ абзацу – 1 см, ліве поле – 2,5 см, праве, верхнє та нижнє поля – 1,5 см.

# **Критерії оцінювання курсових проектів**

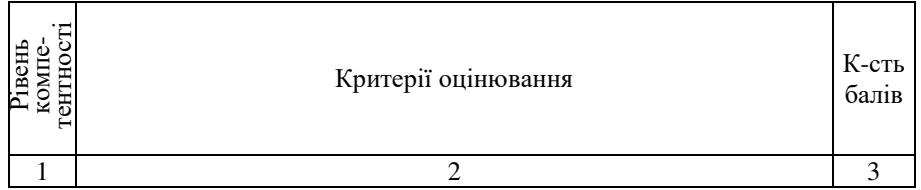

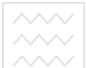

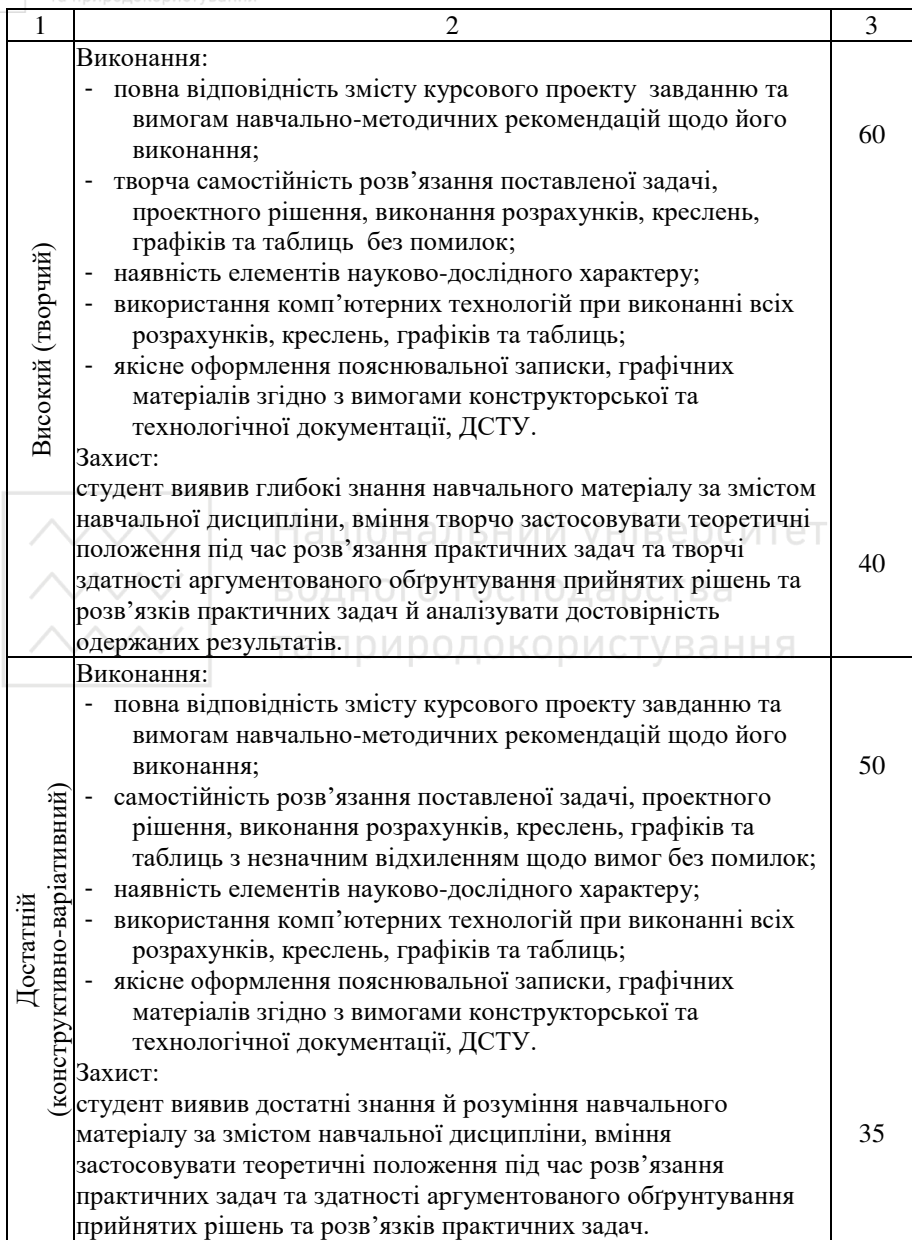

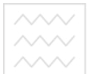

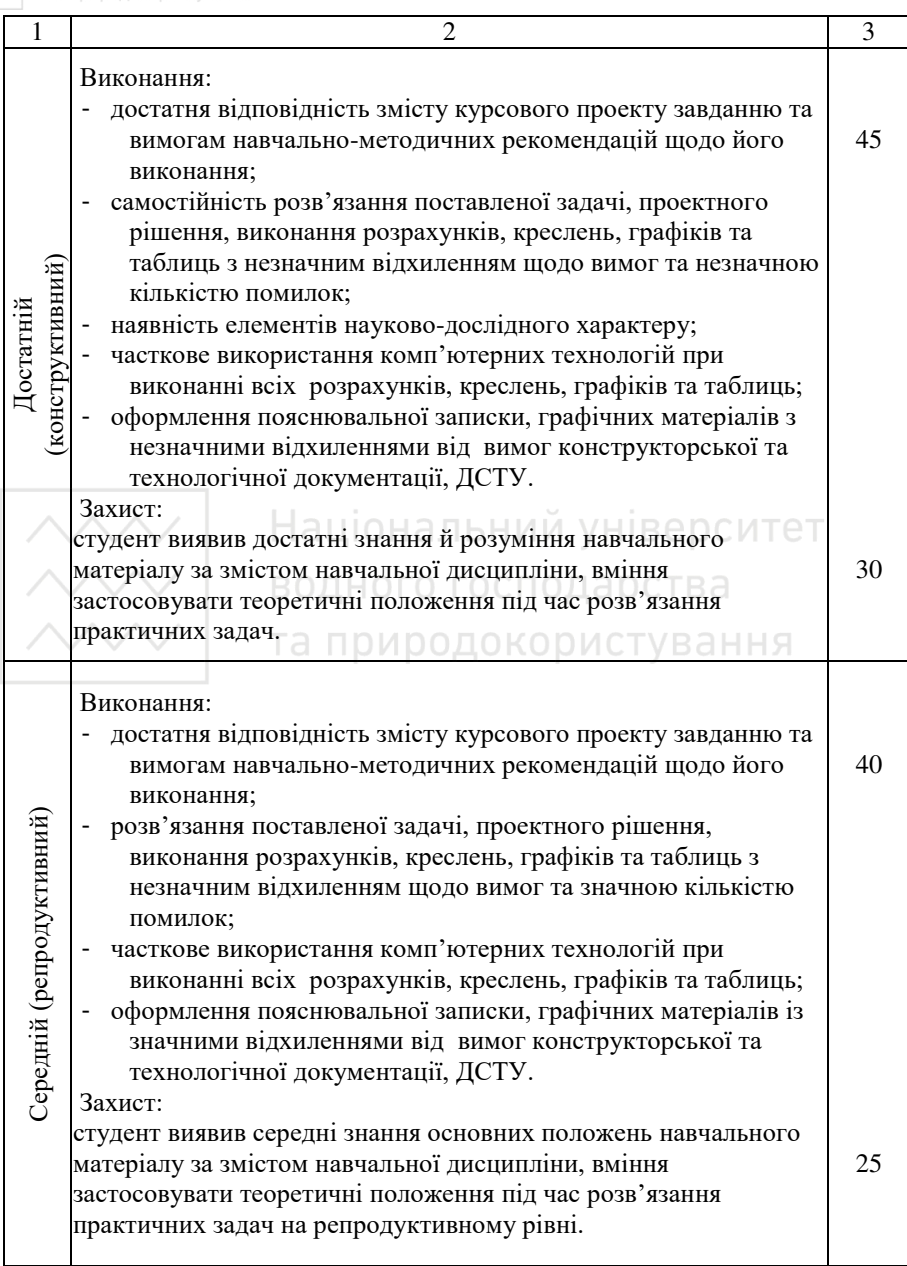

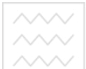

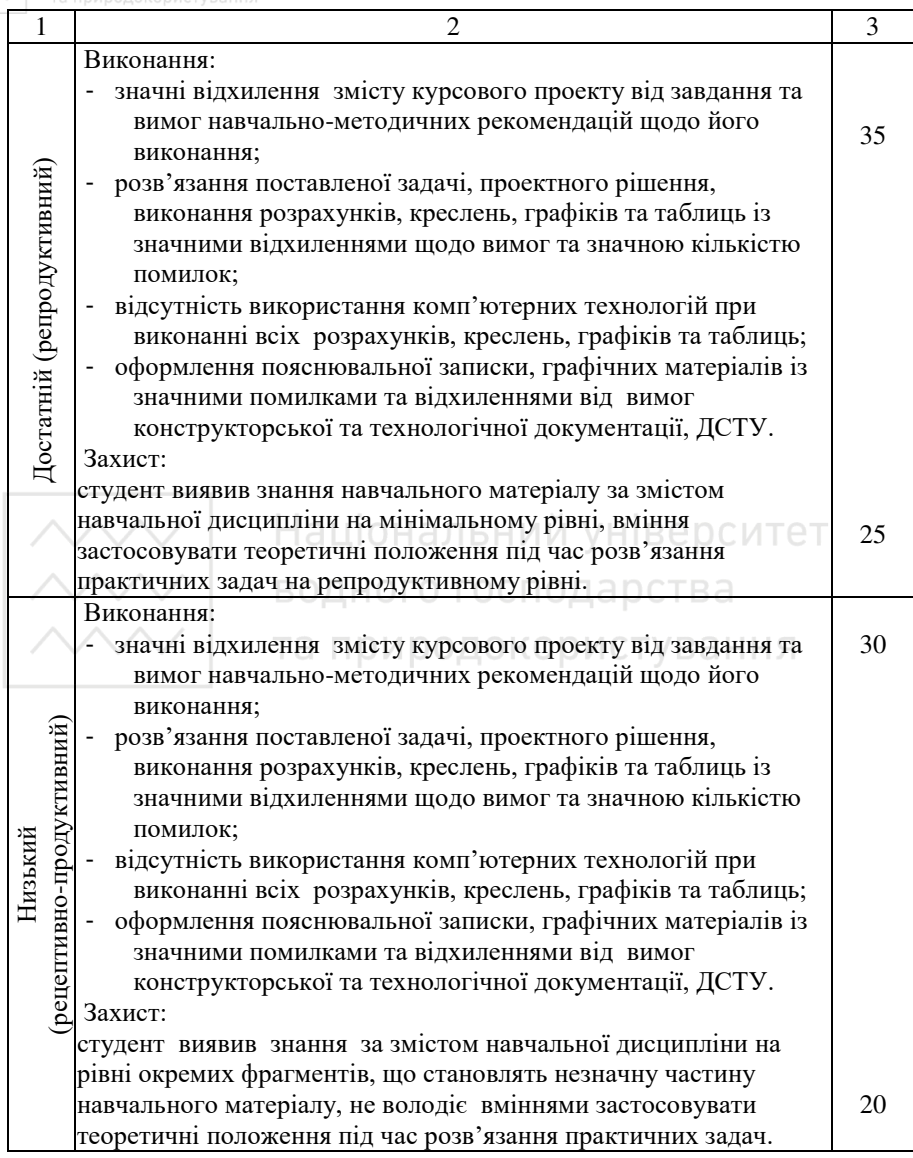

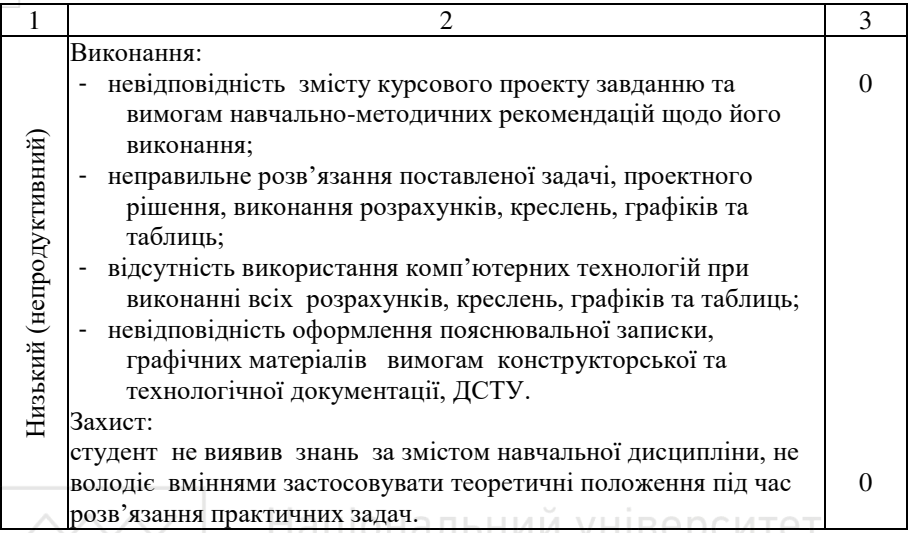

### В С. Методи навчання **арства**

Леки*ії* проводяться з використанням мультимедійних презентацій із зображеннями структурних та принципових схем, схем взаємодії елементів та пристроїв, структурних схем окремих функціональних вузлів і засобів. Проводиться дискусійне обговорення проблемних питань.

Лабораторні роботи виконуються з використанням персональних комп'ютерів та програмного забезпечення: AutoCAD, AutoCAD Electrical та Компас-3D, що дозволяє створювати проекти схем автоматизації та автоматично генерувати компоненти конструкторської документації, які можуть застосовуватись для реєстрації й візуалізації показників роботи систем автоматизації.

Практичні заняття проводяться для закріплення знань, отриманих на лекціях, шляхом детального розгляду окремих теоретичних питань, розв'язування задач для набуття практичних навичок.

### 10. Методи контролю

Поточний контроль знань здійснюється шляхом тестування перед виконанням та при захисті лабораторних робіт. Контроль за

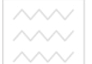

засвоєнням знань на практичних заняттях забезпечується перевіркою виконання домашніх завдань та активністю на заняттях.

Контроль самостійної роботи проводиться:

- з лекційного матеріалу – шляхом перевірки конспектів;

- за індивідуальним завданням – з допомогою перевірки та захисту.

Індивідуальна робота включає виконання курсового проекту для закріплення отриманих теоретичних та практичних знань.

і контроль знань студентів заочної форми навчання включає перевірку звіту про виконання завдань самостійної роботи та його захист у формі опитування, а також виконання курсового проекту. Контроль виконання лабораторних робіт здійснюється так само, як для студентів денної форми навчання.

### 11. Розподіл балів, що отримують студенти

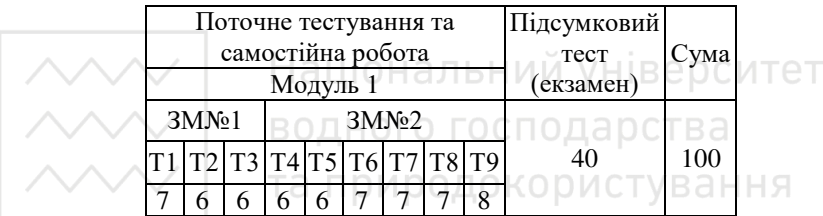

### $T1, T2, \ldots T9$  – теми змістових молулів

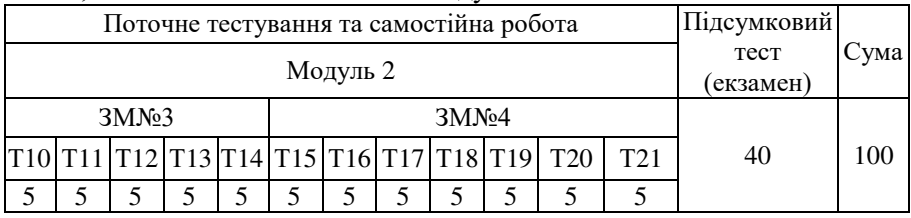

Т10, Т11 ... Т21 – теми змістових модулів

Розполіл балів за виконання курсового проекту

| Пояснювальна записка   Ілюстративна частина Захист роботи Сума |             |    |     |
|----------------------------------------------------------------|-------------|----|-----|
| до 40 балів                                                    | до 20 балів | 40 | 100 |

Основними критеріями, що характеризують рівень компетентності студента при оцінюванні результатів поточного контролю, є такі:

- виконання всіх видів навчальної роботи, передбачені робочою програмою навчальної дисципліни;

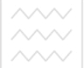

голибина і характер знань навчального матеріалу за змістом навчальної дисципліни, що міститься в основних та додаткових рекомендованих літературних джерелах;

- характер відповідей на поставлені питання (чіткість, лаконічність, логічність, послідовність тошо);

- вміння застосовувати теоретичні положення під час розв'язання практичних задач;

- вміння аналізувати достовірність одержаних результатів.

Оцінювання результатів поточної роботи (завдань, що виконуються на лабораторних та практичних заняттях) проводиться за такими критеріями:

0% – завдання не виконано;

40% – завдання виконано частково та містить суттєві помилки методичного або розрахункового характеру;

60% – завдання виконано повністю, але містить суттєві помилки у розрахунках або в методиці;

ралупвал avu в методиці,<br>80% – завдання виконано повністю і вчасно, проте містить окремі несуттєві недоліки (розмірності, висновки, оформлення тощо);

 $100\%$  – завдання виконано правильно, вчасно і без зауважень.

Розподіл балів, що присвоюються студентам денної форми навчання, за видами робіт:

 $7 \cdot \cdot \cdot \cdot \cdot$ 

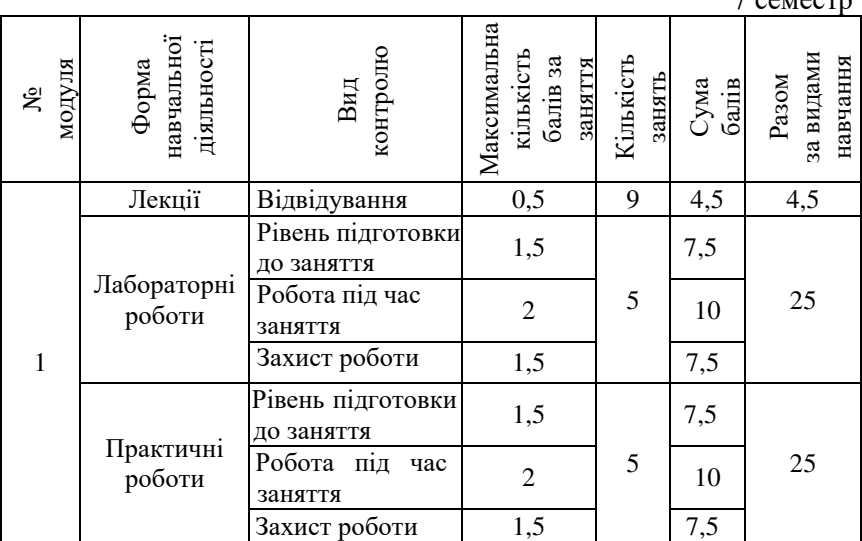

22

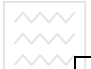

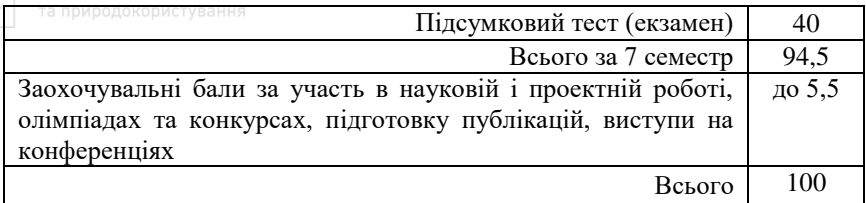

 $8$  cemecrp

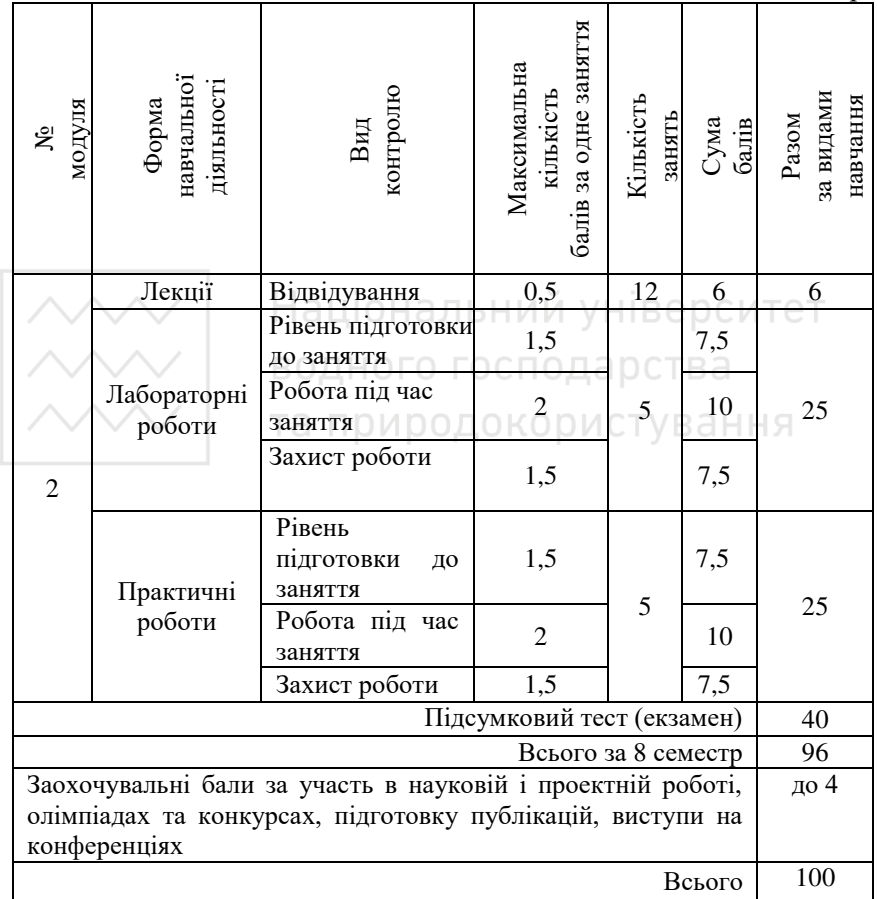

Розподіл балів, що присвоюються студентам заочної форми за видами робіт:

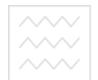

9 семестр

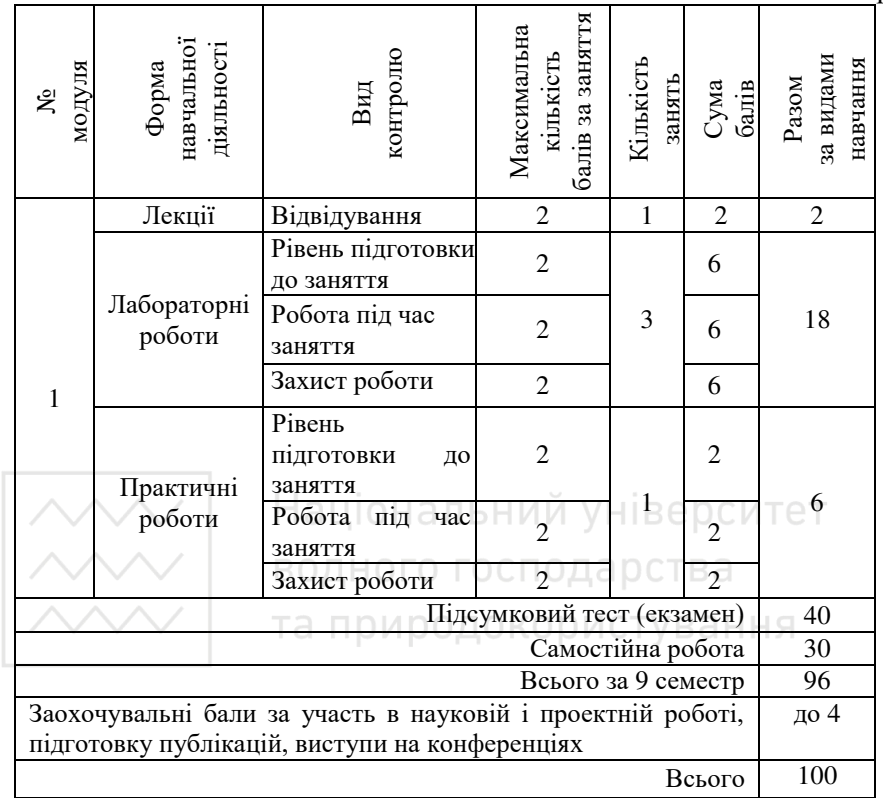

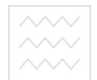

 $10$  семестр

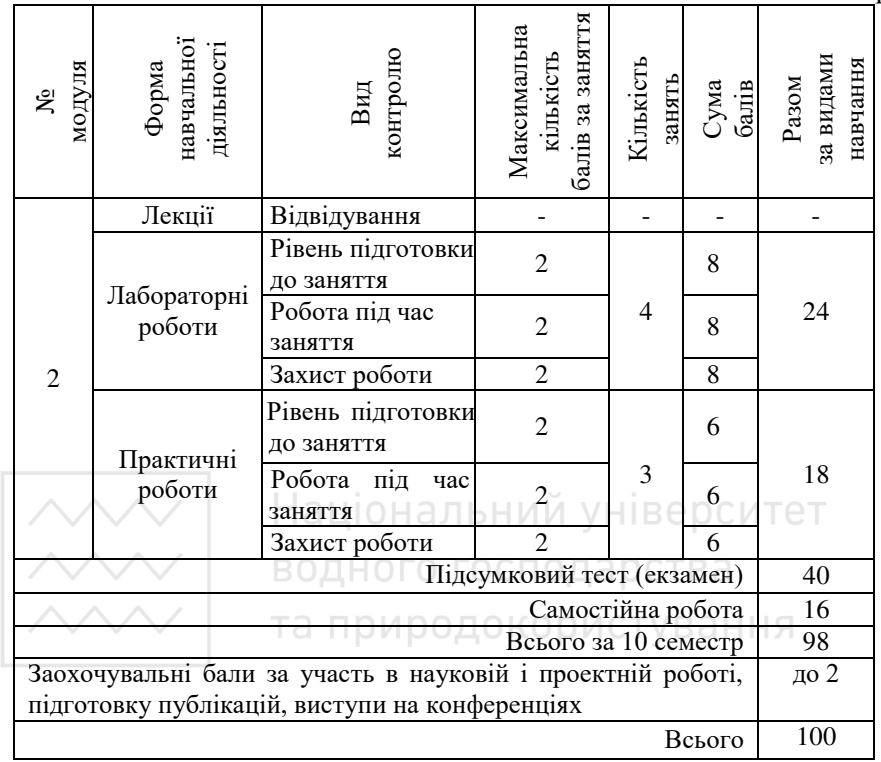

### Шкала оцінювання

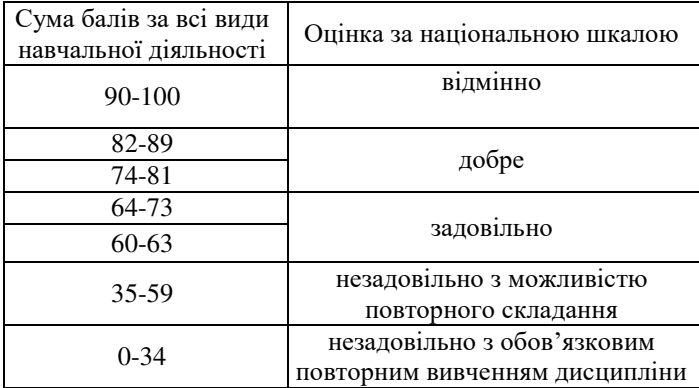

### **12. Метоличне забезпечення**

Методичні вказівки до виконання лабораторних робіт з дисципліни «Проектування систем автоматизації» для студентів спеціальності 151 «Автоматизація та комп'ютерно-інтегровані технології» денної та заочної форм навчання / Наумчук О.М., Полюхович О.О. – Рівне: НУВГП, 2017.

Методичні вказівки до виконання практичних робіт з дисципліни «Проектування систем автоматизації» для студентів спеціальності 151 «Автоматизація та комп'ютерно-інтегровані технології» денної та заочної форм навчання /Наумчук О.М., Полюхович О.О. – Рівне: НУВГП, 2017.

### 13. Рекомендована література

### **Базова**

1. Клюев А.С., Глазов Б.В., Лубровский А.Х. Проектирование систем автоматизации технологических процессов. Справочное пособие.- М.: Энергоиздат, 1990.

2. В.П.Вороненко, В.А.Егоров, М.Г.Косов и др.; Под ред. Ю.М.Соломенцева. Проектирование автоматических участков и цехов. М.: Высшая школа, 2000.

3. Хокс Б. Автоматизированное проектирование и производство: Пер. с англ. – М.: Мир, 1991. – 296 с.

4. Емельянов А.И., Капник О.В. Проектирования систем автоматизации технологических процессов. Справочное пособие.- М.: Энергоиздат, 1983.

5. Мамиконов А.Г. Проектирование АСУ.-М.: Высшая школа, 1987.

6. Кондаков А.И. САПР технологических процессов: Учебник. Москва: Академия, 2007.

7. Наумчук О.М. Основи систем автоматизованого проектування: Інтерактивний комплекс навчально-методичного забезпечення. Спец. "Автоматизація та комп'ютерно-інтегровані технології". Рівне: НУВГП, 2008.

8. Рокочинський А.М., Наумчук О.М., Величко С.В., Коптюк Р.М. Основи САПР: Навч. посібник / За ред. проф. А.М. Рокочинського. Рівне: НУВГП, 2010.

### **Лопоміжна**

1. Справочник по схемам электрических подключений /Автоматизация и распределение электроэнергии/. ред. Хайдрун Риге. Специализированное издание Moeller. – Бонн, 2008.

2. Проектування інформаційних систем: Посібник за ред. В.С. Пономаренка. – К.: Видав. центр «Академія», 2002.- 487 с.

3. Пальчевський Б.О. Автоматизація технологічних процесів: Навч. посіб.-Львів: Світ.2007. - 392с.

4. А.О. Бобух. Автоматизовані системи керування технологічними процесами. Нав.посібник. – Харків ХНАМГ, 2006. -186 с.

5. В.А. Демченко Автоматизація і моделювання технологічних процесів АЕС і ТЕС. Нав.посібник. – Одеса АСТРОПРИНТ 2001.-305 ɫ.

### **Електронний репозиторій НУВГП**

1. Рудик А. В. Проектування пристроїв автоматизації. Практикум / А. В. Рудик, Я. В. Данченков, Є. З. Маланчук. – Рівне: НУВГП, 2014. √194 с. [Електронний ресурс]. – Режим доступу: <http://ep3.nuwm.edu.ua/id/eprint/1957>

2. Пеньков В. І. Проектування та спорудження об'єктів теплоенергетики : навч. посіб. / В. І. Пеньков. – Рівне : НУВГП, 2010.  $210$  с. [Електронний ресурс]. – Режим лоступу: [http://ep3.nuwm.edu.ua/id/eprint/1682.](http://ep3.nuwm.edu.ua/id/eprint/1682)

3. Наумчук О.М. Основи систем автоматизованого проектування: Інтерактивний комплекс навчально-методичного забезпечення. Рівне: НУВГП, 2008. – 136 с. [Електронний ресурс]. – Режим доступу: ep3.nuwm.edu.ua/1844/1/062%20zah.pdf

### 14. **Інформаційні** ресурси

1. Наукова бібліотека НУВГП (м. Рівне, вул. Олекси Новака, 75) / [Електронний ресурс]. – Режим доступу: http://nuwm.edu.ua/naukovabiblioteka (http://nuwm.edu.ua/MySql/).

2. Обласна наукова бібліотека (м. Рівне, майдан Короленка, 6) / [Електронний ресурс]. – Режим доступу: http://libr.rv.ua/.

3. Кучерук В. Ю. Умовні графічні позначення на електричних схемах: довідник / В. Ю. Кучерук, В. М. Севастьянов, О. Г. Ігнатенко. Вінниця: ВНТУ, 2013. – 113 с. Режим доступу:

http://ignatenko.vk.vntu.edu.ua/file/1c9dc011af995d898d397aa2a56da36e. pdf

4. Умовні графічні позначення елементів на електротехнічних схемах: Методичні вказівки з електротехніки для викладачів і студентів електротехнічних спеціальностей / уклад. В. Д. Юхимчук. – Харків: НТУ «ХПІ», 2009. – 52 с. Режим доступу: http://web.kpi.kharkov.ua/elmash/wp-

content/uploads/sites/108/2015/03/Umovni\_grafichni\_A5.pdf.

5. Конюхова Е.А. Проектирование систем электроснабжения промышленных предприятий (теория и примеры): учебное пособие / Е.А. Конюхова. – М. : РУСАЙНС, 2016. – 160 с. Режим доступу: http://www.knorus.ru/upload/knorus\_new/pdf/11285.pdf.

6. AutoCAD Electrical. Уроки, статьи, советы. Режим доступу: http://imolodec.com/ace/.

7. Справочное руководство Nmap. Режим доступу: https://nmap.org/man/ru/.5. AutoCAD Electrical. Уроки, статьи, советы. Peжим доступу: http://imolodec.com/ace/. MM УНІВЕРСИТЕ

водного господарства та природокористування